## **®YAMAHA** WXAD-10 **Bezdrátový adaptér pro streamování audia Oficiální web společnosti Yamaha:**

http://www.yamaha.com/

Manual Development Group © 2017 Yamaha Corporation

ABG

Zveřejněno 03/2017 IP-A0 Vytištěno v ČR

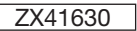

⊕

# **MusicCast**

⊕

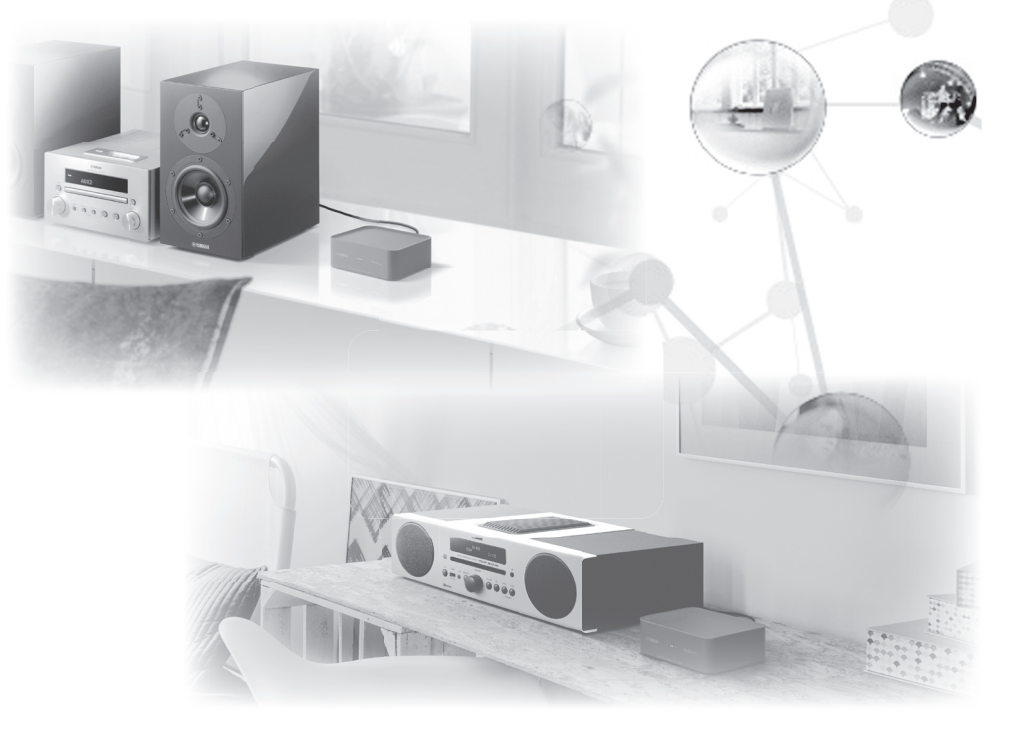

 $\bigoplus$ 

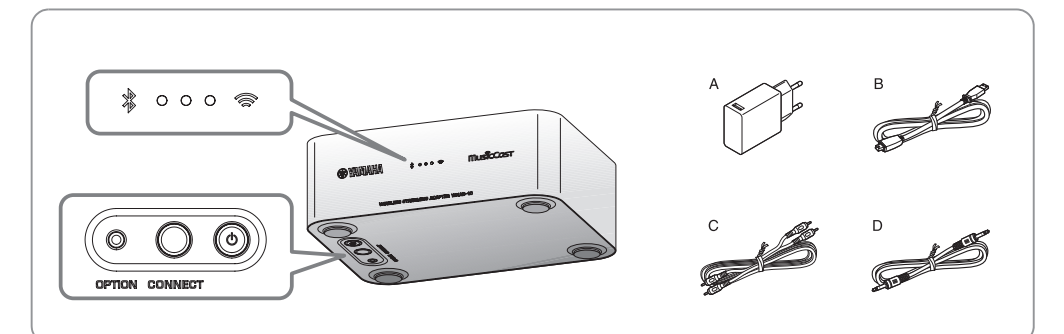

Autorizovaný distributor: K + B Progres, a.s., U Expertu 91, 250 69 Klíčany, Czech Republic www.yamaha-hifi.cz

## **Stručný průvodce**

**Čeština**

Před použitím tohoto přístroje si přečtěte "Bezpečnostní brožuru".

Tato příručka popisuje použití bezdrátového adaptéru pro streamování audia, kterou lze ovládat prostřednictvím aplikace MusicCast CONTROLLER. Více informací o aplikaci "MusicCast CONTROLLER" (dále jen "aplikace") naleznete na následujících webových stránkách. http://www.yamaha.com/musiccast/

## **Příslušenství**

- A AC adaptér<br>B Nanájecí ka
- Napájecí kabel
- C Stereo kabel s konektorem RCA
- D Kabel s 3,5 mm stereo konektorem
- \* Řiďte se ilustrací na úvodní straně.

Tvar AC adaptéru se může v závislosti na místě prodeje lišit.

Tento průvodce popisuje základní kroky potřebné pro připojení a reprodukci hudebních souborů z mobilního zařízení. Více informací najdete v podrobné uživatelské příručce, kterou lze stáhnout ve formátu PDF na následujících webových stránkách.

http://download.yamaha.com/

## **Zapojení**

## *1* **Připojte k zařízení napájené reproduktory nebo komponentní mikrosystém pomocí příslušenství C nebo D**

V závislosti na podporovaném rozhraní využijte konektory [AUX OUT] nebo [LINE OUT].

Více informací naleznete v uživatelských příručkách k příslušným zařízením.

#### Poznámka

- Než začnete provádět připojení, snižte úroveň hlasitosti na připojovaném zařízení.
- Pokud připojíte zařízení k oběma konektorům [AUX OUT] a [LINE OUT], bude pro výstup audia použit konektor [AUX OUT].
- Hlasitost zařízení připojeného prostřednictvím konektoru [AUX OUT] lze ovládat prostřednictvím aplikace.

### *2* **Zapojte do přístroje dodaný napájecí kabel, jehož druhý konec zapojte do AC adaptéru.**

#### Poznámka

↔

Napájecí kabel je určen výhradně k použití s tímto přístrojem. Nelze jej použít pro přenos dat. Ujistěte se, že kabel nebudete používat k jiným účelům než k napájení přístroje.

## *3* **Zapojte AC adaptér do zásuvky ve zdi.**

## *4* **Připojte přístroj k síti.**

Stáhněte si aplikaci MusicCast CONTROLLER do svého mobilního zařízení z App Store nebo Obchodu Play. Spusťte aplikaci a následujte instrukce na obrazovce.

#### Poznámka

Tento přístroj je možné připojit k síti pomocí kabelového nebo bezdrátového připojení. Pokud chcete zařízení připojit k síti LAN, použijte k tomu běžně dostupný síťový kabel STP (stíněný, kroucený, třída CAT-5 nebo vyšší), který zapojte do konektoru [NETWORK] na zadní straně zařízení.

## **Reprodukce**

Přehrávat lze hudební soubory uložené v mobilním zařízení, na kterém je nainstalovaná také aplikace. Pro přehrávání hudebních souborů postupujte podle instrukcí uvedených na ilustraci vpravo.

#### Poznámka

Snímky obrazovky napravo zachycují uživatelské prostředí systém iOS v angličtině. Uživatelské rozhraní aplikace a systému se může v závislosti na aktuální verzi lišit.

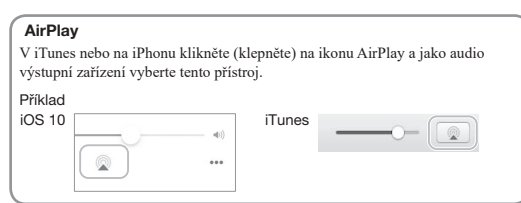

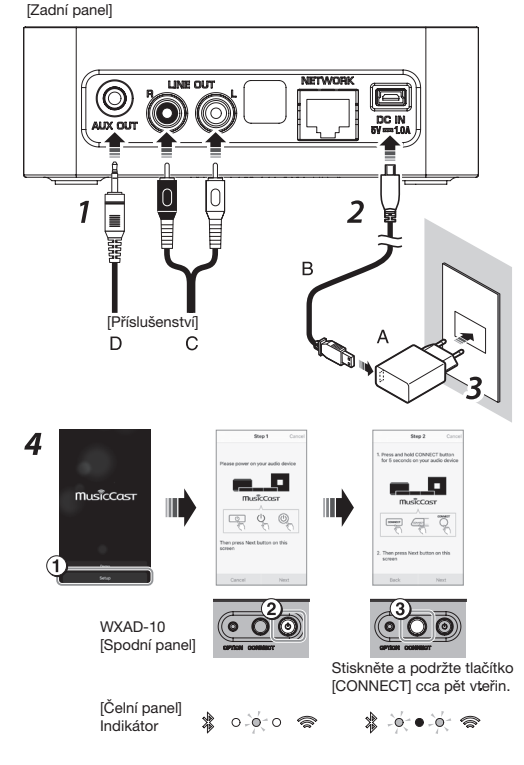

Místnost zaregistrovaná v zařízení

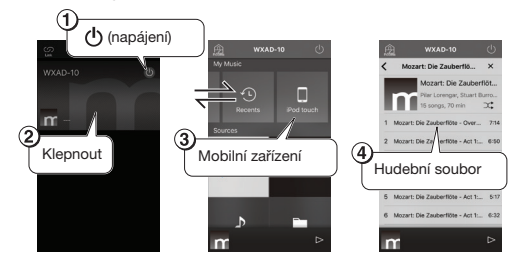

♠

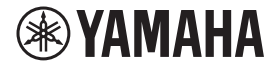

## $VXAD-1D$

Manual Development Group © 2017 Yamaha Corporation

> Zveřejněno 03/2017 IP-A0 Vytištěno v ČR ZX41650

## **Bezpečnostní brožura Čeština**

⊕

## **OPATŘENÍ**

PŘED POUŽITÍM PEČLIVĚ ČTĚTE NÁSLEDUJÍCÍ INSTRUKCE A ŘIĎTE SE JIMI.

Níže uvedená bezpečnostní opatření mají snížit riziko ublížení na zdraví uživatelů přístroje, stejně jako zabránit poškození majetku a pomáhat uživateli používat tento přístroj správně a bezpečně. Mějte tato opatření vždy na paměti a řiďte se jimi.

Po přečtení této brožury ji nezapomeňte uchovat na bezpečném místě pro budoucí nahlédnutí.

- Servis nebo opravy vždy svěřte do rukou prodejci, u kterého jste přístroj zakoupili, nebo kvalifikovaným servisním pracovníkům společnosti Yamaha.
- Společnost Yamaha nemůže být zodpovědná za škody způsobené nesprávným použitím nebo úpravami přístroje.

## *VAROVÁNÍ*

Text za tímto symbolem představuje "riziko vážného zranění nebo smrti". Napájecí kabel/AC adaptér/zdroj napájení

- Zabraňte v každém případě poškození napájecího kabelu.
	- Neumísťujte jej do blízkosti zdrojů tepla.
	- Neohýbejte ho nadměrně ani do něj nijak nezasahujte.
- Zabraňte jeho poškrábání.
- Neumísťujte na něj těžké předměty.
- Použití napájecího kabelu/adaptéru s poškozenou izolací, přes kterou lze vidět vodič, může způsobit úraz elektrickým proudem nebo požár.
- Nedotýkejte se síťové zástrčky ani kabelu, pokud se v okolí vyskytují bouřky. Nedodržení tohoto pokynu může způsobit úraz elektrickým proudem.
- Používejte tento přístroj výhradně s napájecím napětím, které je uvedeno na přístroji nebo na typovém štítku. Připojení k nesprávné elektrické síti může způsobit požár, úraz elektrickým proudem nebo poruchu přístroje.
- Používejte výhradně AC adaptér a napájecí kabel dodávaný spolu s přístrojem. Také nepoužívejte dodaný napájecí kabel pro napájení jiných přístrojů. Nedodržení výše uvedených pokynů může způsobit požár, popáleniny nebo poruchy.
- Pravidelně kontrolujte elektrickou zástrčku a odstraňujte veškeré nečistoty, které se na ní mohly nahromadit. Nedodržení tohoto pokynu může způsobit požár nebo úraz elektrickým proudem.
- Při instalaci přístroje se ujistěte, že je síťová zásuvka, kterou používáte, snadno přístupná. Pokud dojde k nějakým potížím nebo poruše, okamžitě vypněte hlavní vypínač a odpojte zástrčku ze zásuvky. Zařízení nebude zcela odpojeno od zdroje napájení, pokud není síťový kabel odpojen od elektrické zásuvky ve zdi, a to i tehdy, když je hlavní vypínač vypnutý.
- Pokud slyšíte hromy nebo máte podezření, že se blíží bouřka, rychle vypněte hlavní vypínač a vytáhněte zástrčku přístroje ze zásuvky. Nedodržení tohoto pokynu může způsobit požár nebo poruchu přístroje.
- Pokud zařízení nebudete delší dobu používat, nezapomeňte vytáhnout zástrčku ze zásuvky. Nedodržení tohoto pokynu může způsobit požár nebo poruchu přístroje.

#### Nerozebírat

• Tento přístroj nerozebírejte ani neupravujte. Nedodržení tohoto pokynu může způsobit požár, úraz elektrickým proudem nebo poruchu přístroje. Pokud si všimnete jakýchkoliv nesrovnalostí, obraťte se na prodejce, u kterého jste přístroj zakoupili, nebo na kvalifikovaný servis společnosti Yamaha.

#### Varování ohledně kontaktu s vodou

- Nevystavujte přístroj dešti, nepoužívejte ho v blízkosti vody, na vlhkém nebo mokrém povrchu a nestavějte na něj nádoby (např. vázy, lahve nebo sklenice) obsahující tekutiny, které by mohly vniknout do otvorů přístroje. Kapalina, například voda, která se dostane do přístroje, může způsobit požár, úraz elektrickým proudem nebo poruchu přístroje. Pokud do zařízení vnikne kapalina, například voda, okamžitě vypněte hlavní vypínač a odpojte napájecí kabel ze síťové zásuvky. Poté se obraťte na prodejce, u kterého jste přístroj zakoupili, nebo na kvalifikovaný servis společnosti Yamaha.
- Nikdy nezapojujte a nevypojujte elektrickou zástrčku mokrýma rukama. Nemanipulujte s přístrojem mokrýma rukama. Nedodržení těchto pokynů může způsobit úraz elektrickým proudem nebo poruchu.

#### Varování ohledně požáru

• Neumisťujte žádné hořící předměty nebo zdroje otevřeného ohně poblíž přístroje. Mohly by způsobit požár.

#### Bezdrátová konektivita

- Tento přístroj nepoužívejte v blízkosti lékařských přístrojů nebo v medicínských zařízeních. Rádiové vlny z tohoto přístroje mohou ovlivnit jejich činnost.
- Zařízení nepoužívejte v těsné blízkosti (15 cm) osob s implantovaným kardiostimulátorem nebo defibrilátorem. Rádiové vlny z tohoto přístroje mohou ovlivnit činnost lékařských přístrojů, jako jsou kardiostimulátory nebo defibrilátory.

**3**

# **Obsah je uzamčen**

**Dokončete, prosím, proces objednávky.**

**Následně budete mít přístup k celému dokumentu.**

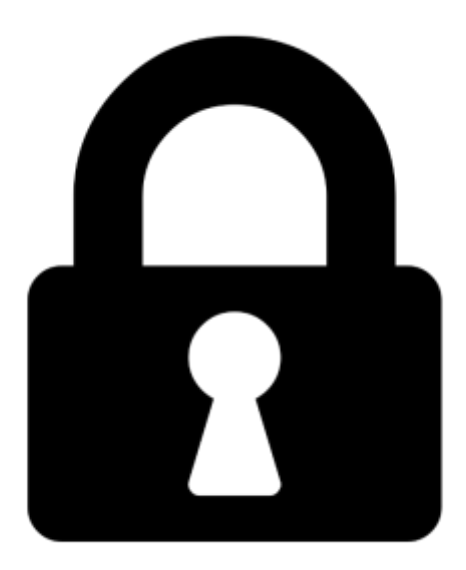

**Proč je dokument uzamčen? Nahněvat Vás rozhodně nechceme. Jsou k tomu dva hlavní důvody:**

1) Vytvořit a udržovat obsáhlou databázi návodů stojí nejen spoustu úsilí a času, ale i finanční prostředky. Dělali byste to Vy zadarmo? Ne\*. Zakoupením této služby obdržíte úplný návod a podpoříte provoz a rozvoj našich stránek. Třeba se Vám to bude ještě někdy hodit.

*\*) Možná zpočátku ano. Ale vězte, že dotovat to dlouhodobě nelze. A rozhodně na tom nezbohatneme.*

2) Pak jsou tady "roboti", kteří se přiživují na naší práci a "vysávají" výsledky našeho úsilí pro svůj prospěch. Tímto krokem se jim to snažíme překazit.

A pokud nemáte zájem, respektujeme to. Urgujte svého prodejce. A když neuspějete, rádi Vás uvidíme!